## **TELEGRAM БОТ ДЛЯ ИЗУЧЕНИЯ ЯЗЫКОВ ПРОГРАММИРОВАНИЯ: C++, C#, PYTHON, JAVA**

*Корнейчук В.А., Красуцкая К.А.*

*Учреждение образования «Белорусский государственный университет информатики и радиоэлектроники» филиал «Минский радиотехнический колледж», г. Минск, Республика Беларусь*

*Научный руководитель: Кочнева В.Н. – преподаватель второй категории* 

**Аннотация.** Telegram бот позволяет начинающим специалистам в IT сфере помочь при изучении таких языков программирования, как C++, C#, Python, Java, даёт первоначальные теоретические сведения, а также практические задания для более эффективного усвоения материала. Изучение каждого языка программирования рассчитано на четырнадцать дней.

**Ключевые слова:** Telegram, бот, С++, С#, Python, Java.

*Введение.* Интернет стал неотъемлемой частью нашей постоянно совершенствующей жизни. Он – хороший источник информации и знаний, которые помогают нам во всех сферах жизни. Однако, интернет пространство не только предоставляет нужные знания и информацию, которая нам необходима, а также даёт развлечения и коммуникацию, которые безусловно украшают повседневную жизнь. Яркий пример коммуникации, получения информации и знаний является Telegram. Telegram – это мессенджер с функциями обмена текстовыми, голосовыми и видеосообщениями, стикерами и фотографиями, файлами многих форматов. Помимо того, в Telegram есть возможность создания ботов для всех необходимых нам целей. Поэтому это привело нас к решению воспользоваться такой возможностью и разработать бота в Telegram, который будет отличным помощником для получения знаний начинающим специалистам в IT сфере.

*Основная часть.* Бот – это небольшое приложение, которое самостоятельно выполняет заранее созданные задачи без участия пользователя. Telegram-бот умеет делать всё, что мог бы делать человек в чате: отвечать на вопросы, присылать ссылки на сайты или создавать мемы. Автоматически или по запросу он может отправлять: текстовые сообщения, картинки, видео, файлы. Поэтому существуют много разных ботов с различными целями и задачами: поиск музыки, кино, напоминания, переводчик, шутки, а также помощь в изучении и приобретении новых навыков [1].

Telegram-бот для изучения языков программирования:  $C_{++}$ ,  $C_{++}$ , Python, Java направлен на отправку файлов, которые подведут пользователя на шаг ближе к владению языками программирования. Бот написан на языке программирования Python. Этот язык был выбран для разработки, так как является наиболее подходящим для поставленной задачи, ведь имеет множество функций, позволяющих напрямую обращаться к серверу и к боту. Работа бота основана на записи данных в файл и на отправку уже существующих данных из файла в чат. Python предоставляет широкие возможности работы с файлом и текстом, что также послужило одной из причин выбора его как языка для разработки [2].

Telegram бот не принуждает пользователя идти строго по графику, каждый день изучая новую тему. Пользователь может сам решать, когда он полностью усвоил текущую тему и готов перейти на следующую.

Начало работы осуществляется нажатием команды /start. Бот приветствует пользователя и кратко рассказывает, что будет в курсе. Затем просит выбрать язык и рассказывает, для чего он предназначен (рисунок 1).

ID пользователя, выбранный язык, а также номер темы будет сохранен для удобства и корректной работы далее. Отправка теоретического материала осуществляется с помощью команды /day. Бот сам определяет номер темы, которую нужно прислать. В файле формата pdf предоставляются теоретический материал и практические задания для закрепления изу59-я научная конференция аспирантов, магистрантов и студентов

ченного, которые пользователь может выполнить. Кроме того, бот предлагает, проверить корректность исполнения программы. Это осуществляется с помощью контрольных точек, которые предоставляет telegram бот. Для проверки нужно ввести команду /check и через пробел ответ (рисунок 2).

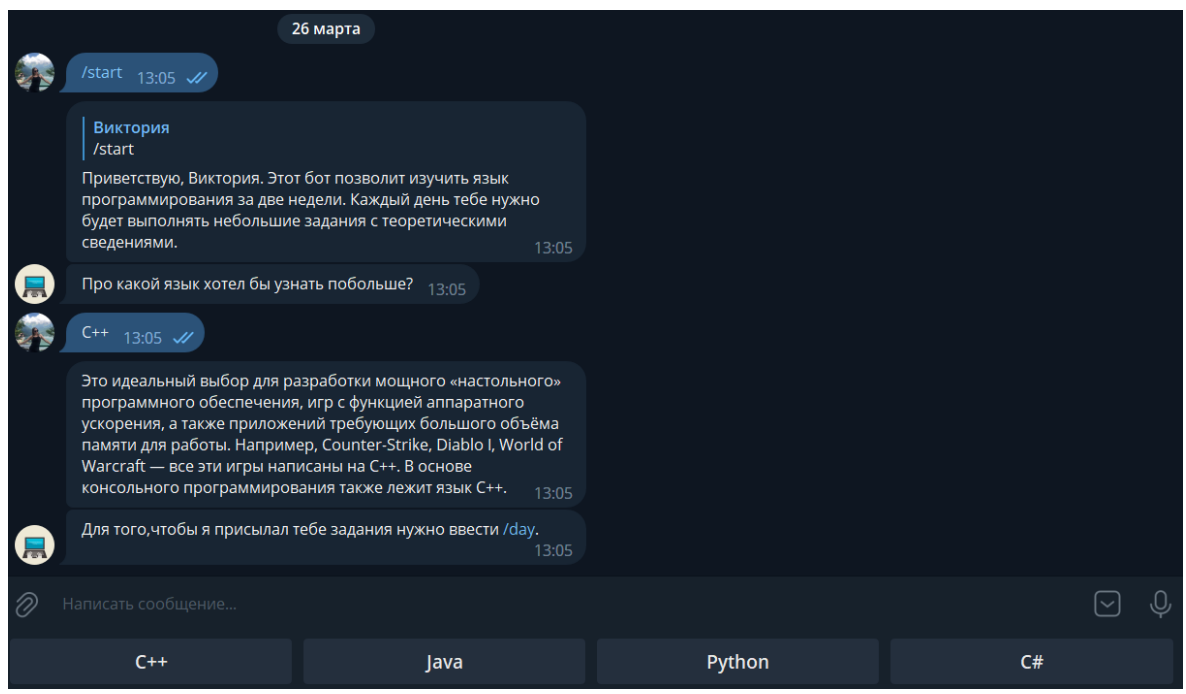

Рисунок 1 – Приветствие бота

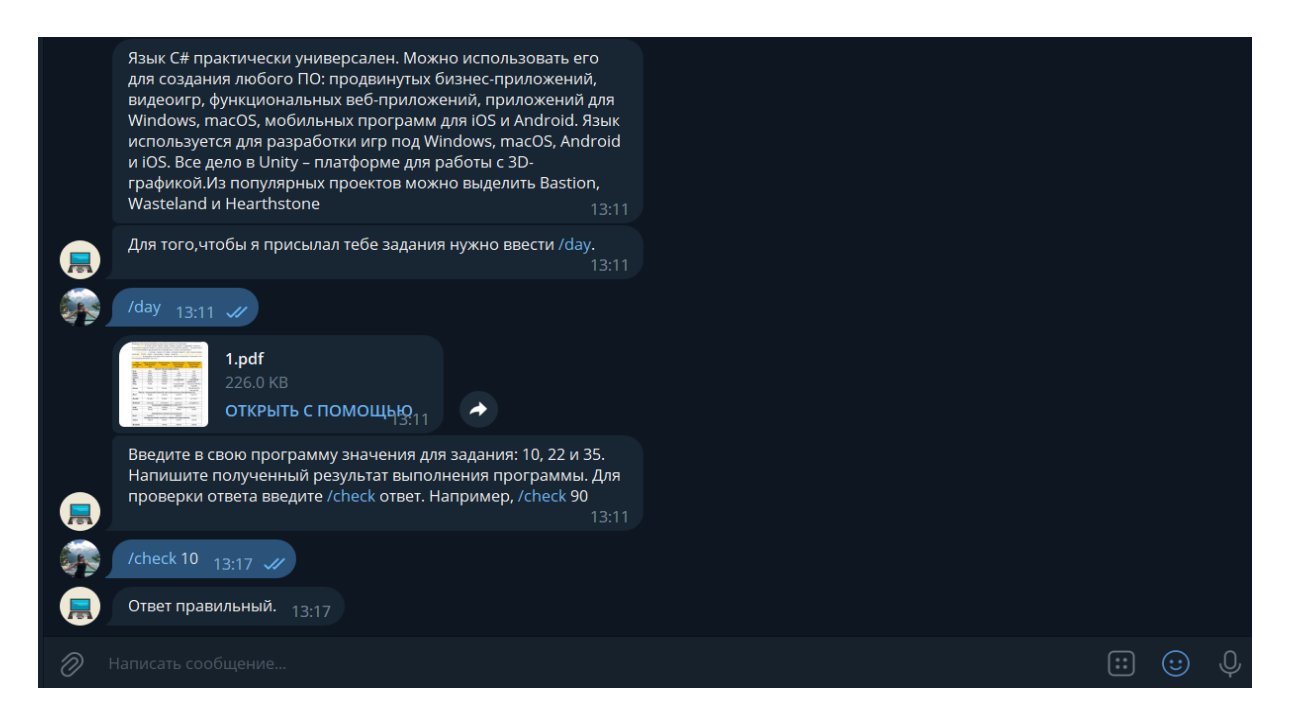

Рисунок 2 – Отправление тем с проверкой задания

При прохождении курса по изучению языка программирования С++, то к теории с заданиями также предоставляется файл формата pdf с кодом, в котором нужно дописать недостающую часть. Для проверки пишется команда /checkcod и через пробел собственно часть кода, которой не хватает (рисунок 3).

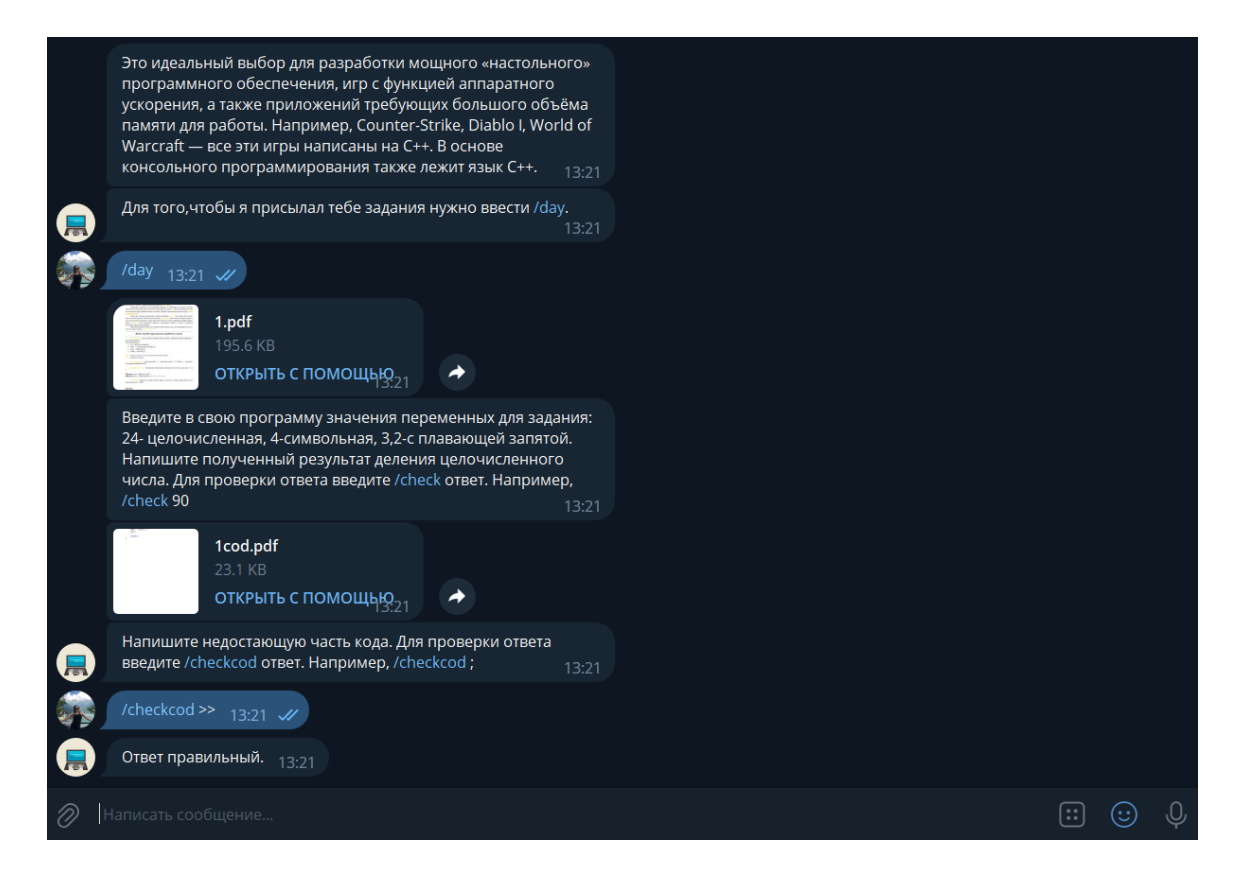

Рисунок 3 – Отправление темы С++ с проверкой кода

На седьмой и четырнадцатый день бот задает пользователю выполнить проект, для выполнения которого нужно применить знания, полученные ранее. Это позволяет тренироваться в написании сложных программ и также развивает креативность пользователя (рисунок 4).

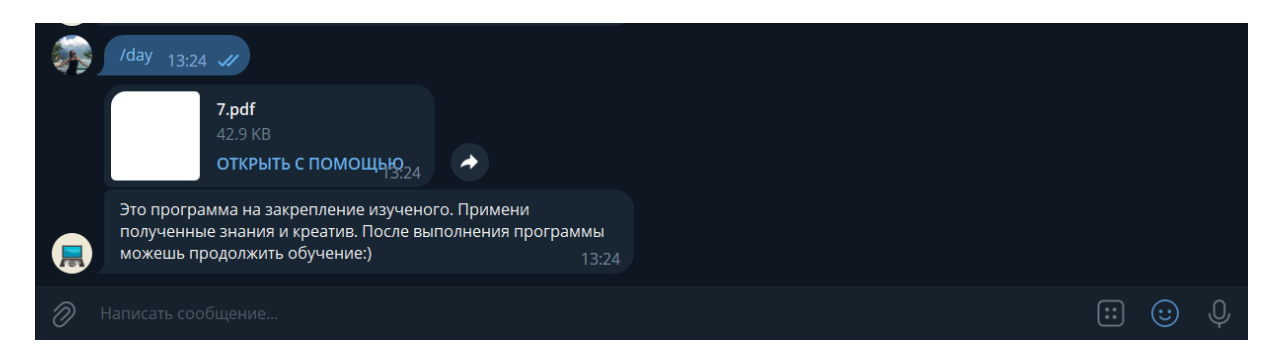

Рисунок 4 – Отправление темы на седьмой день

Бот имеет дружеский интерфейс, предоставляя небольшую инструкцию после каждой темы. Она информирует пользователя, какую команду нужно нажать для активации той или иной функции. Пользователю будет удобно ориентироваться и полезно использовать Telegram-бот для изучения языков программирования: C++, C#, Python, Java.

*Заключение.* Таким образом в результате проделанной работы, был разработан Telegram бот для изучения языков программирования:  $C++$ ,  $C#$ , Python, Java. В данном Telegram боте предоставлены теоретические сведения четырёх языков программирования, а также практические задания для проверки знаний изученного материала. Темы в боте предоставлены в логическом порядке для более успешного и быстрого усвоения информации. В соответствии с этим Telegram бот является востребованным для изучения языков программирования начинающим специалистам в IT сфере и студентам в данной области.

59-я научная конференция аспирантов, магистрантов и студентов

## *Список литературы*

1. *Яндекс.Практикум [Электронный ресурс] / Роботы вошли в чат: какие бывают Телеграм*‑*боты и для чего они нужны. Режим доступа: [https://practicum.yandex.ru/blog/telegram-boty-kak-rabotayut-i-kak-nastroit.](https://practicum.yandex.ru/blog/telegram-boty-kak-rabotayut-i-kak-nastroit) — Дата доступа 26.03.2023.* 2. *Википедия [Электронный ресурс]/ Python. Режим доступа[: https://ru.wikipedia.org/wiki/Python.—](https://ru.wikipedia.org/wiki/Python) Дата доступа 28.03.2023.*

UDC 004.432.2

## **TELEGRAM BOT FOR LEARNING PROGRAMMING LANGUAGES: C++, C#, PYTHON, JAVA**

*Korneychuk V.А., Krasutskaya K.A.*

*Educational institution "Belarusian State University of Informatics and Radioelectronics" branch "Minsk Radio Engineering College", Minsk, Republic of Belarus*

*Scientific supervisor Kochneva V.N. – teacher of the second category* 

**Annotation.** Telegram bot allows novice IT professionals to help in the study of programming languages such as C++, C#, Python, Java, gives initial theoretical information, as well as practical tasks for more effective assimilation of the material. The study of each programming language is designed for fourteen days.

**Key words:** Telegram, bot, С++, С#, Python, Java.